# Resolving Latch Contention

**Arup Nanda Longtime Oracle DBA**

#### What is a "Latch"

From "Glossary" in Oracle Manuals:

*A low-level serialization control mechanism used to protect shared data*  " *structures …*  **"** 

Arup Nanda

**Resolving Latch Contention**

### Agenda

- What are latches the purpose
- Buffer cache latches
- Shared pool latches
- Identifying latch waits
- When the database is hung
- Plenty of demos.

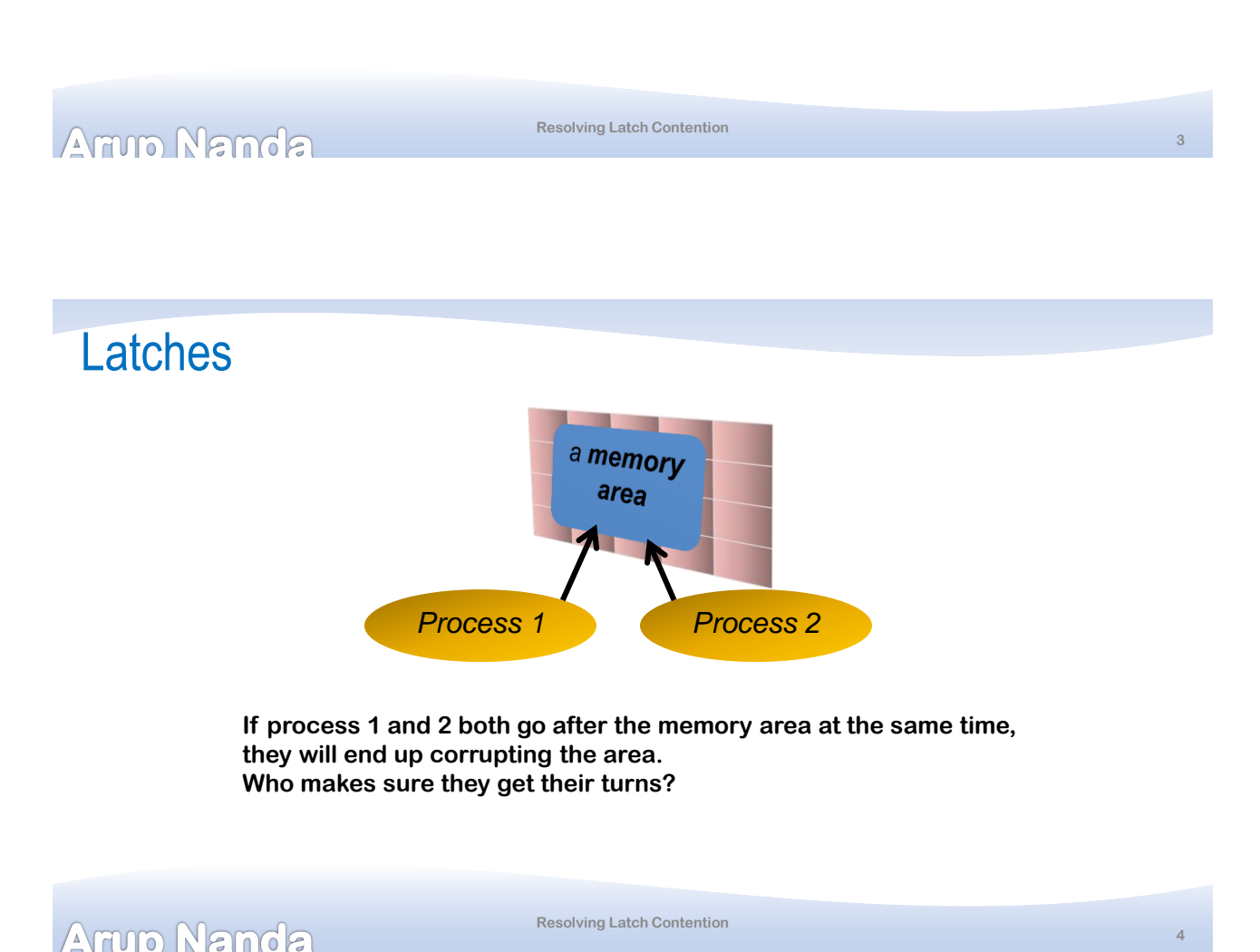

**5**

### Latches a memory **Latch** area *Process 1 Process 2* **Process 1 and 2 will try to get the "latch", a area in memory that does not have any required data. Whoever gets the latch now gets to access the memory area**

**Resolving Latch Contention**

**exclusively When done, the process releases the latch**

Amin Nanda

# Spinning and Sleeping

- Suppose process 1 gets the latch, accesses the memory
- How will process 2 know when the latch is available?
	- No central latch repository
	- No communication to the process
- Process 2 will constantly loop to check if the latch is free
- This is called **spinning** a CPU intensive process
- After *n* times, it will stop spinning and will go to sleep  $- n =$  *spin* count in init.ora, defaults to 2000
- After that it will wake up after 1 ms, check, go to sleep
- Check again in 1ms, sleep, then check in 2 ms, sleep …

Arija Nanda

**Resolving Latch Contention**

#### **Latches**

- 100 or 200 bytes memory in SGA (depending on 32 or 64 bit Oracle)
- Value depends on how it has been taken

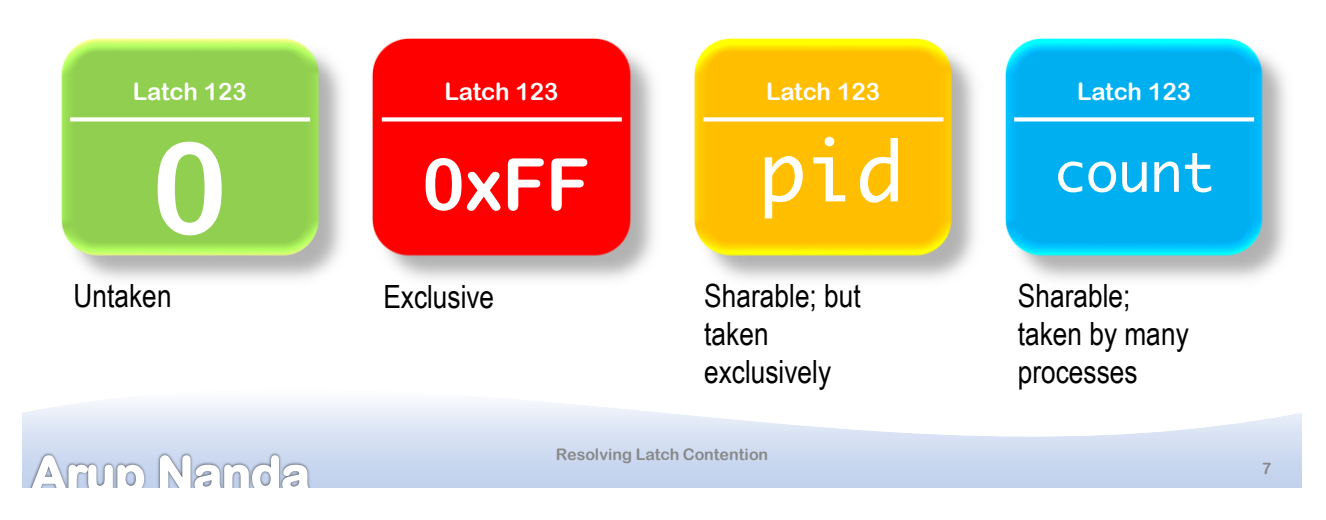

# Information on Latches

- V\$LATCH latch
- V\$LATCH\_CHILDREN the child latches
- V\$LATCH\_PARENT the parent latches
- V\$LATCHHOLDER the holder of latches
	- PID the process ID
	- SID the session SID
	- LADDR the address of the latch
	- NAME name of the latch
	- GETS how many times it got the latch

```
Armo Nanda
```
**Resolving Latch Contention**

**9**

#### Latches -vs- Locks

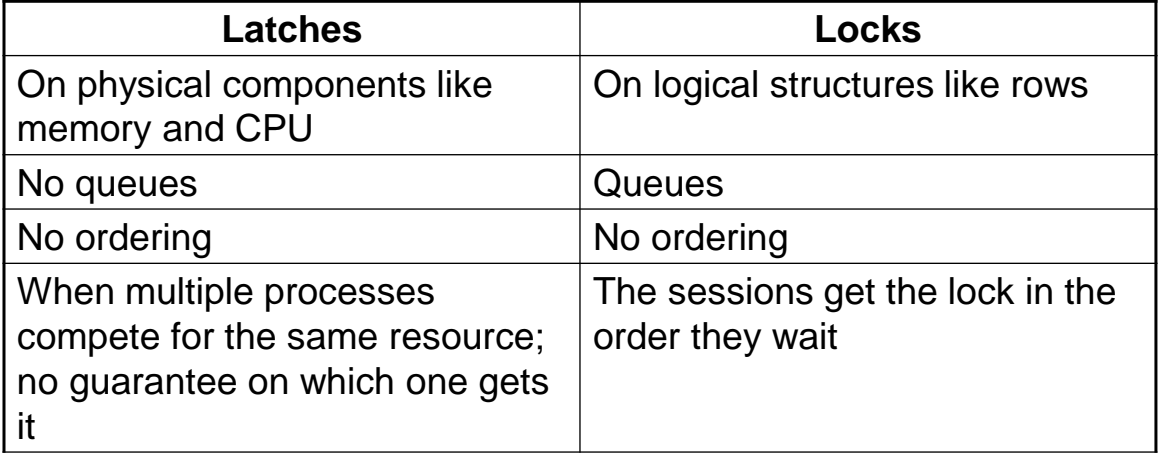

#### Anno Nanda

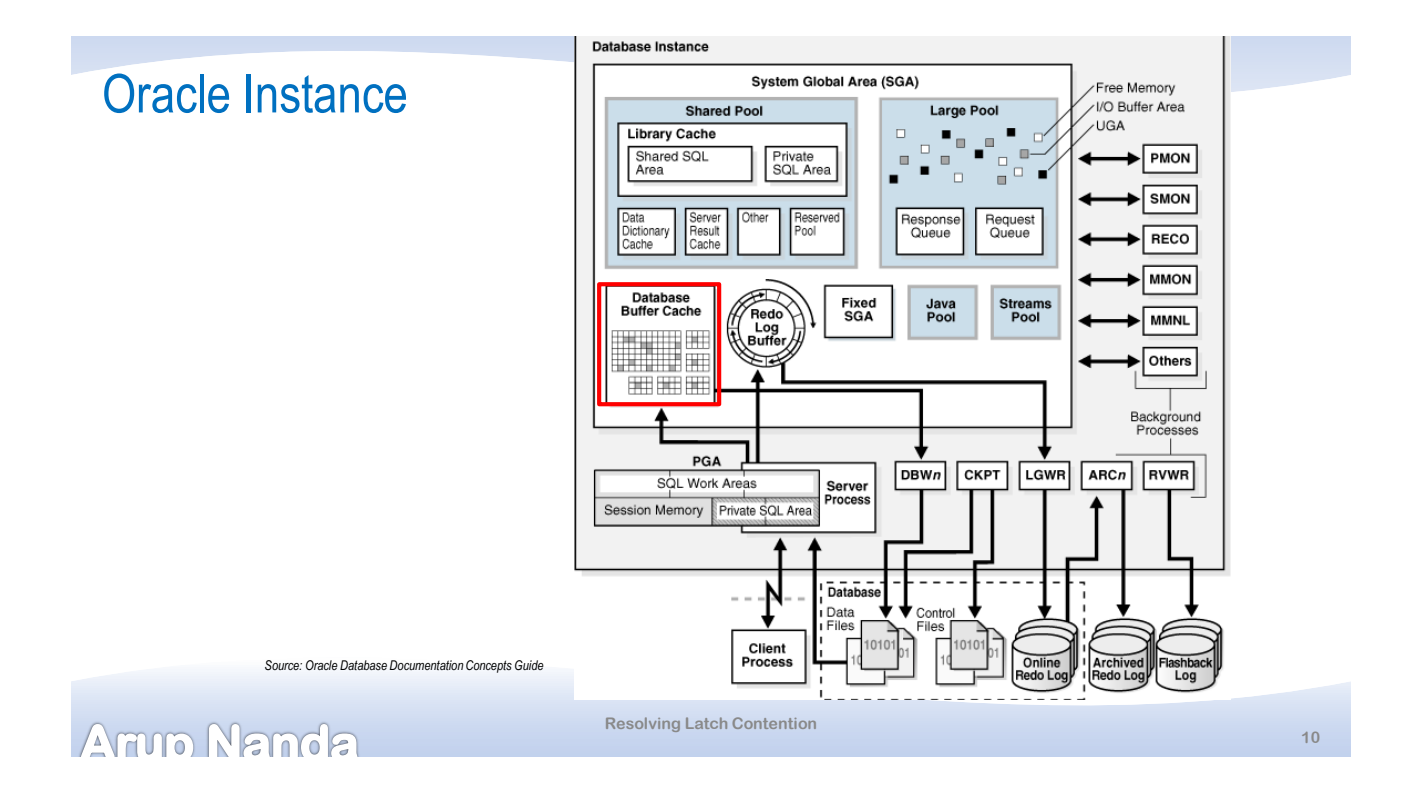

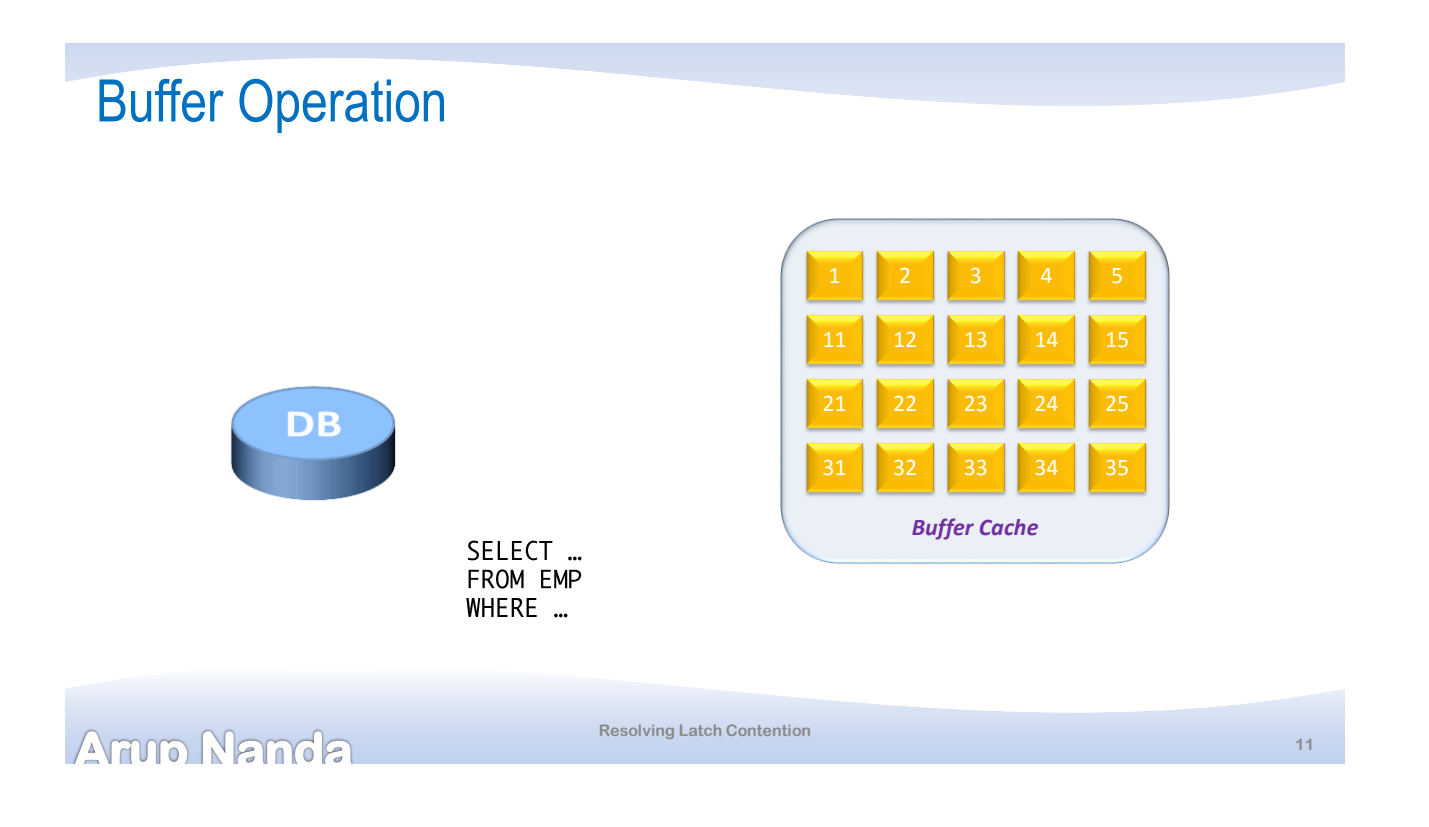

# Buffer Operation

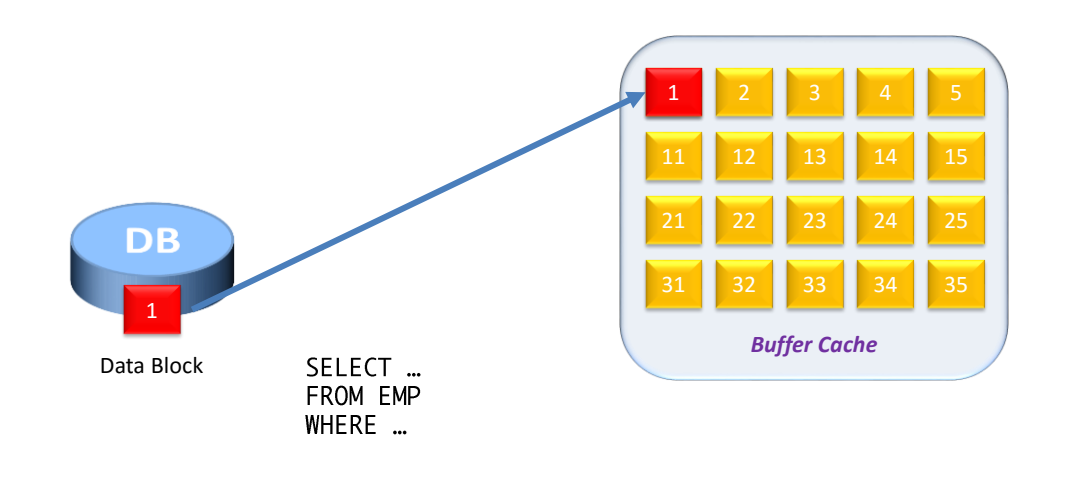

Armo Nanda

# Buffer Insertion

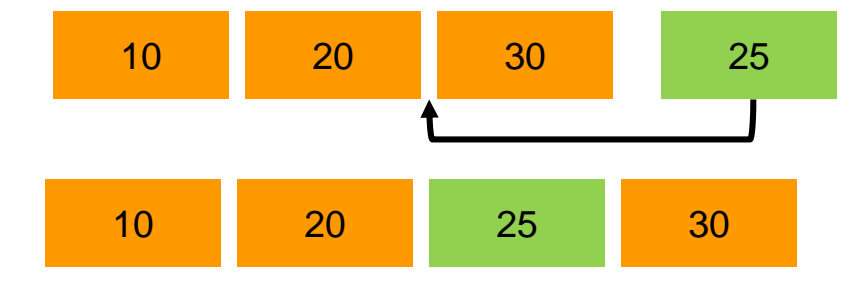

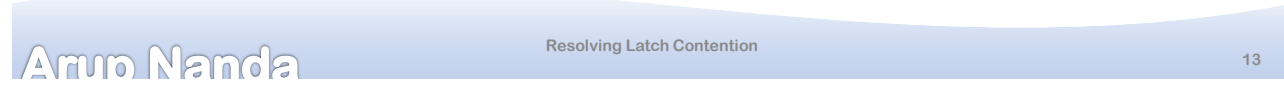

# Buffer Header

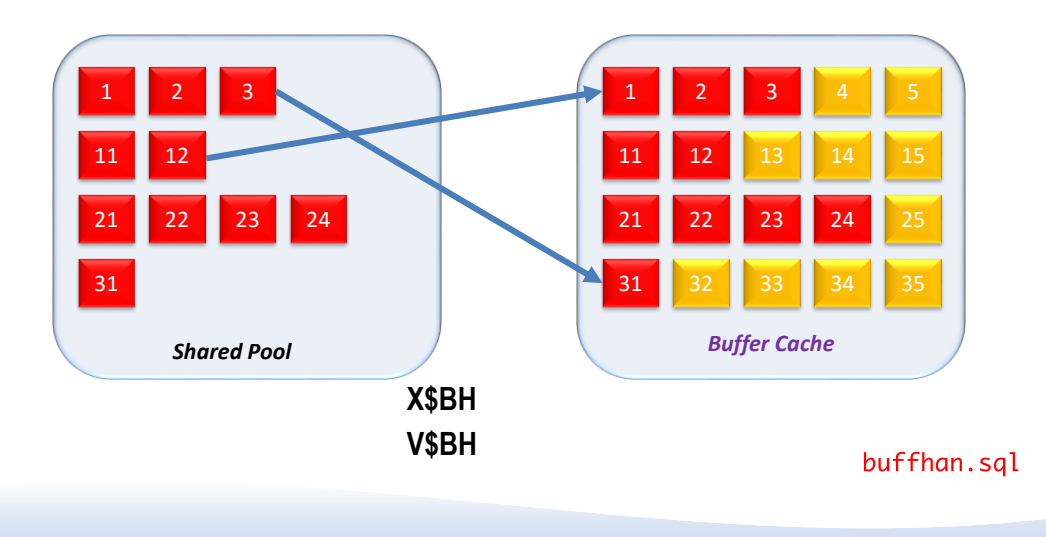

Armo Nanda

**Resolving Latch Contention**

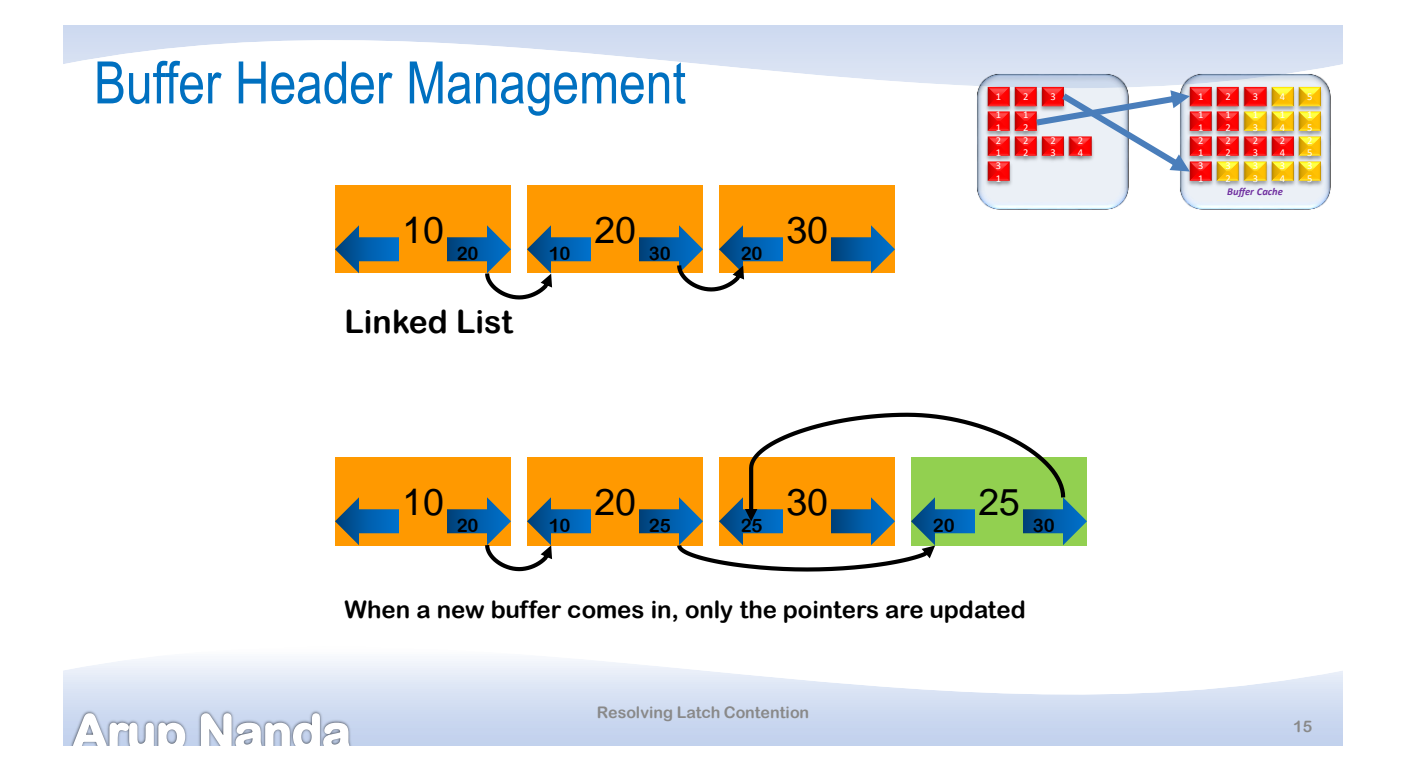

# Linked List

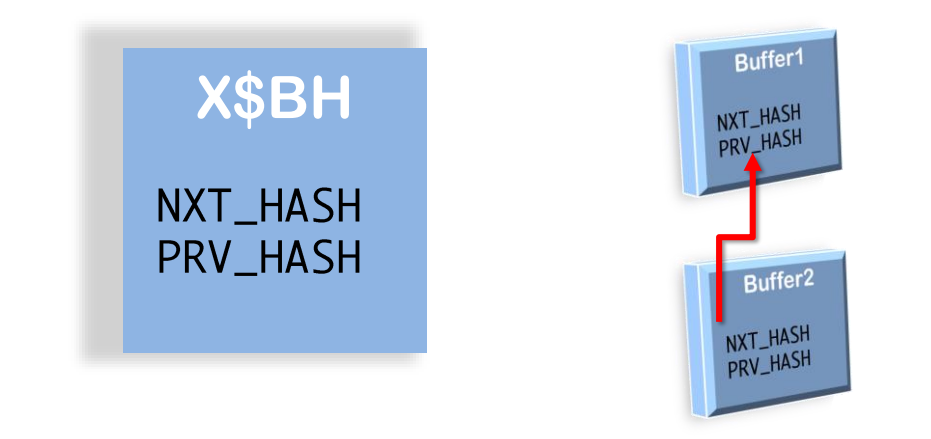

Arup Nanda

#### Test for Buffer Header

select ltrim(addr,'0') buffer\_address, ltrim(nxt\_hash,'0') next\_buffer, ltrim(prv\_hash,'0') prev\_buffer, case when  $nxt\_hash = prv\_hash then 'Unlike d'$ else 'Linked' end as linked from x\$bh where  $hladdr = '000007FF3C8B1568'$ 

bh1.sql

Arup Nanda

Buffer Chain

**Resolving Latch Contention**

**17**

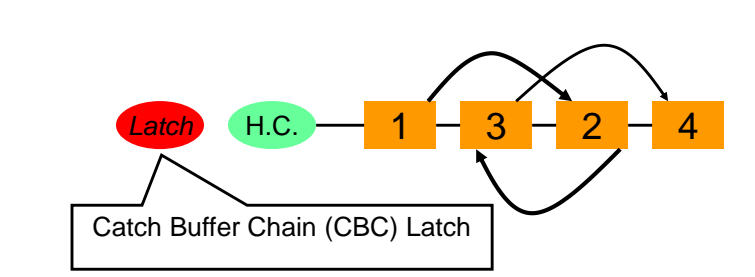

Armo Nanda

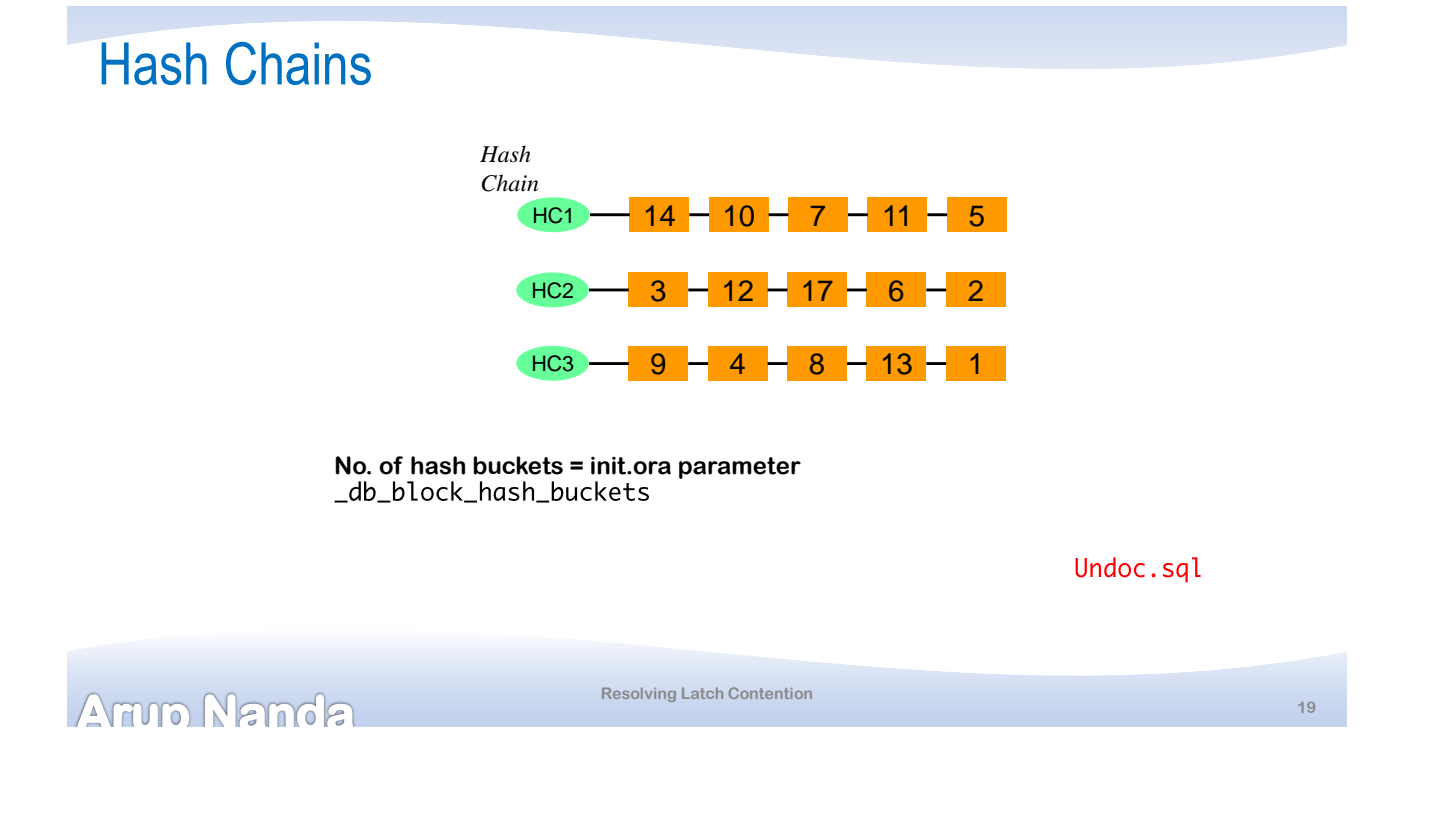

### Data Block Address

- DBA is the unique identifier or a block
- Utility: dbms\_utility.make\_data\_block\_address(File#, Block#)
- Demo:
	- Get the block
	- Get the DBA.

Arup Nanda

### Latches and Hash Chains

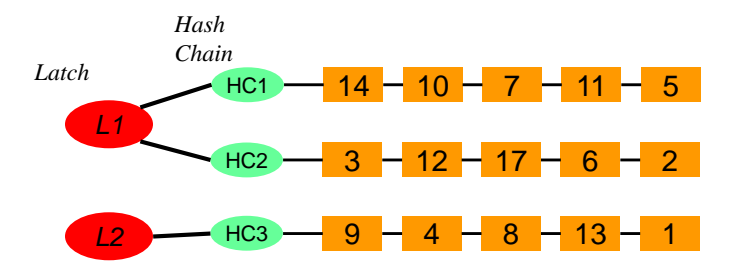

**No. of hash buckets = init.ora parameter No. of latches =** 

Undoc.sql Cbccount.sql

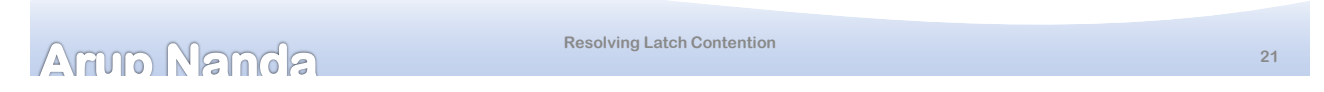

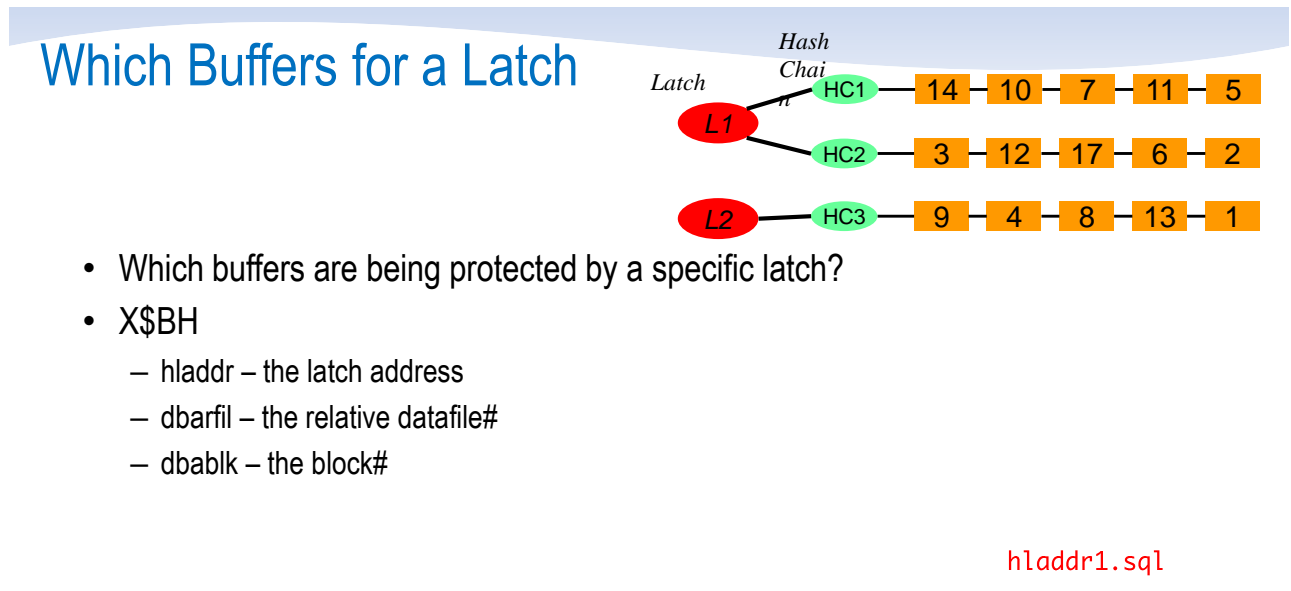

latchobjs.sql

Armo Nanda

# Identifying Buffer Latches

- Useful Scripts
	- Find out the rows and blocks qsales.sql
	- Find out the data object id dobjid.sql
	- Find out the data block address dba1.sql
	- Find out the child latch address hladdr1.sql
	- Find out the partition name extents1.sql
	- Find out the objects protected by a latch latchobjs.sql
	- Find out the total buffers per latch clatchcount.sql

Amin Nanda

**Resolving Latch Contention**

# Demo: CBC Latch

- Simulate:
	- Open 3 sessions as SH
	- Session1: Update a record: upd1.sql 10000000
	- Other 2 sessions: Select a different record from that block: sel1.sql 10000000
- From a fourth session as SYS:
	- $-$  Check the waits @wait1
	- Get P1RAW for session with event latch: cache buffers chains
	- $-$  P2 will show the latch#
	- Get the latch details from address: qlatch.sql addr
	- Get the segments (and partitions) protected by the latch latchobjs.sql

```
Arup Nanda
```
**Resolving Latch Contention**

# Reducing CBC Latch Waits

- Less buffers
	- Less logical I/O
	- More index limiting scans
	- Less Nested Loops
- Increase the number of blocks for an object
	- PCTFREE, INITTRANS, etc. to make blocks less compact
- Spread objects across multiple chains
	- Partition the objects
	- Alter Table Move, Alter Index Rebuild
- Increase the number of CBC Latches
- Increase the number of hash buckets

```
Amin Nanda
```
**Resolving Latch Contention**

# Historical CBC Latch Contention

- EVENT column in V\$SESSION shows "%cache buffer%'
- Also in V\$ACTIVE\_SESSION\_HISTORY
- Find out the history ashlatch.sql
- Convert to hex tohex.sql
- [Blog entry http://arup.blogspot.com/2014/11/cache-buffer-chains](http://arup.blogspot.com/2014/11/cache-buffer-chains-demystified.html)demystified.html

Arrup Namda

**Resolving Latch Contention**

**26**

### Library Cache Latches

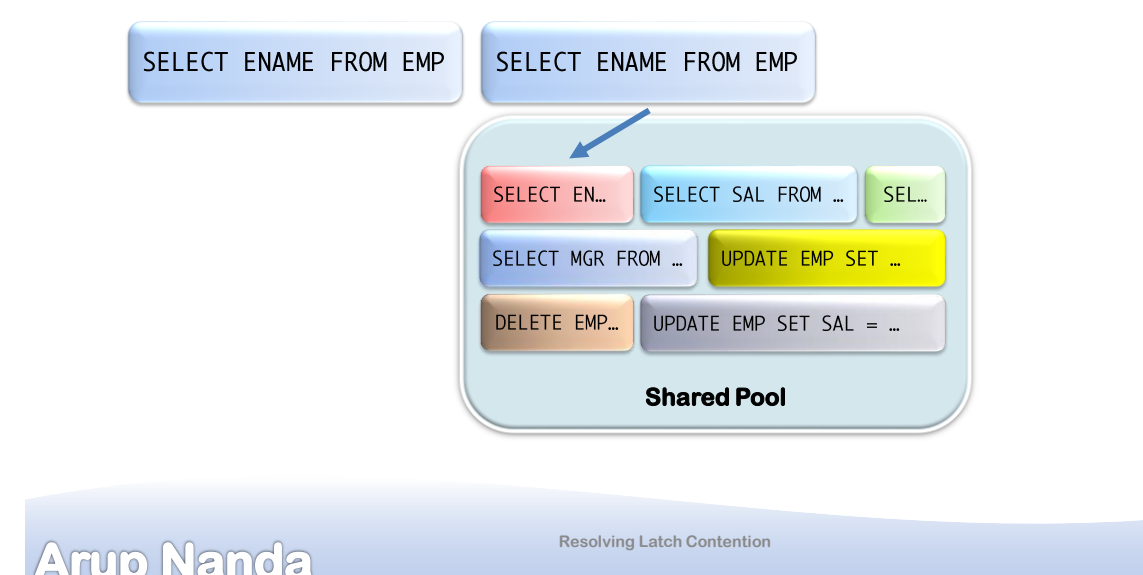

### Library Cache Latch Modes

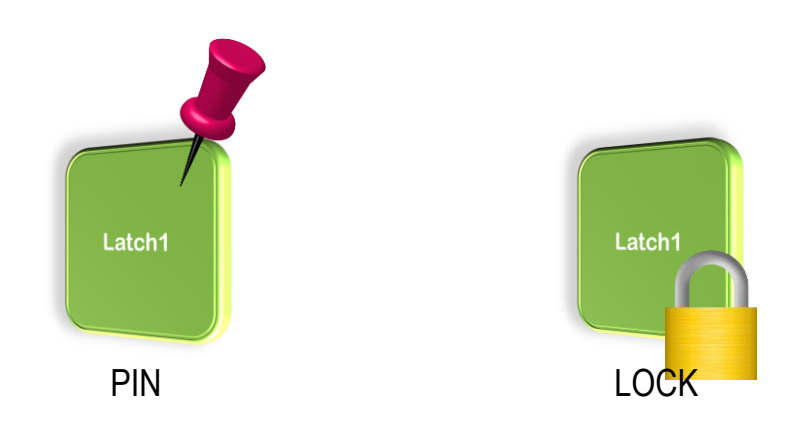

Armo Nanda

**Resolving Latch Contention**

#### Demo

- Create procedure cr\_testproc.sql
- Session 1 and 2
	- exec testproc (300)
- Session 3 and 4
	- alter procedure testproc compile; compile.sql
- Session 4 (SYS Session): select sid, state, blocking\_session, seconds\_in\_wait, event, p1, p1text, p1raw from v\$session where username = 'SCOTT<sup>'</sup>

**Resolving Latch Contention**

wait1.sql

Amin Nanda

#### Decoding Library Cache

- x\$kgllk Locks
	- kgllkhdl the lock handle (address)
	- Kgllkcnt the number of locks
	- Kgllkmod mode of the lock
	- Kgllkreq the requested mode on that lock
- x\$kglob ob Objects
	- kglnaown owner
	- Kglnaobj name
	- Kglhdadr the latch address
- x\$ksuse Sessions
	- Indx the session SID

#### Armo Nanda

**Resolving Latch Contention**

**30**

#### Check Library Cache

```
select
   s.sid,
   ob.kglnaown obj_owner,
   ob.kglnaobj obj_name,
   lk.kgllkcnt lck_cnt,
   lk.kgllkmod lock_mode,
   lk.kgllkreq lock_req,
   s.state, s.event, s.wait_time, s.seconds_in_wait
from
  x$kgllk lk, x$kglob ob, x$ksuse ses, v$session s
where lk.kgllkhdl in
(select kgllkhdl from x$kgllk where kgllkreq > 0)
and ob.kgIhdadr = lk.kgIlKhdIand lk.kqllkuse = ses.addrlibcache1.sql
and s.sid = ses.index:
```
**Resolving Latch Contention**

Arrup Namda

#### Chain of Waiters

- Session 1 waits ...
	- On Session 2, which in turn, waits …
		- On Session 3, which in turn, waits …
			- On Session 4
- View V\$WAIT\_CHAIN

waitchain1.sql

Anyo Nanda

**Resolving Latch Contention**

#### When a SYSDBA Connection Fails

- Connect as PRELIM option \$ sqlplus -prelim / as sysdba
- Connects to SGA
- Use OraDebug SQL> oradebug setmypid SQL> oradebug dump hanganalyze 12
- Will not work on 11.2
	- MOS note 452358.1

Arup Nanda

**Resolving Latch Contention**

#### **Mutex**

- Latches contain much more information sometimes not needed
- Mutex = Mutual Exclusion
- Mutextes
	- are smaller than latches, 28 bytes instead of 110 bytes
	- $-$  take less number of instruction:  $\approx$ 30 instead of  $\approx$ 150

Armo Nanda

**Resolving Latch Contention**

#### **Summary**

- Latches are just memory structures in SGA
- Provide a locking mechanism for buffer headers, library cache objects, etc.
- No queueing. First come first serve
- X\$ and V\$ views show the latch activity
- If you see a latch contention,
	- Buffer latch: too much buffer access
	- Shared pool latch: too much concurrent access to objects

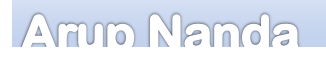

**Resolving Latch Contention**

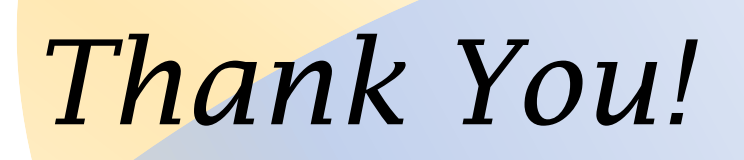

Blog: arup.blogspot.com Tweeter: @ArupNanda Facebook.com/ArupKNanda Google Plus: +ArupNanda